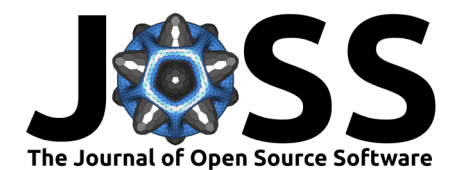

# overviewR - Easily Explore Your Data in R

### **Cosima Meyer <sup>1,2</sup> and Dennis Hammerschmidt** <sup>1,2</sup>

**1** University of Mannheim, Germany **2** Both authors are currently working as data scientists in the industry. ¶ Corresponding author

#### **DOI:** [10.21105/joss.04740](https://doi.org/10.21105/joss.04740)

#### **Software**

- [Review](https://github.com/openjournals/joss-reviews/issues/4740) C
- [Repository](https://github.com/cosimameyer/overviewR) C
- [Archive](https://doi.org/10.5281/zenodo.7097560)

**Editor:** Samuel Forbes **Reviewers:**

- [@drmowinckels](https://github.com/drmowinckels)
- [@milenamilena](https://github.com/milenamilena)

**Submitted:** 06 August 2022 **Published:** 20 September 2022

#### **License**

Authors of papers retain copyright and release the work under a Creative Commons Attribution 4.0 International License [\(CC BY 4.0\)](https://creativecommons.org/licenses/by/4.0/).

#### **Summary**

The package overviewR [\(Meyer & Hammerschmidt, 2022\)](#page-6-0) helps users to get an overview of data with a particular emphasis on the extent that the distinct units of observation are covered for the entire time frame of the data set. With (large) data sets that have many different observations over a long period, it becomes increasingly difficult to identify each unique observation and its exact coverage in the data. In particular, if some observations are not included for the entire time span of the data – either because they entered later, dropped out earlier, or have gaps in between – it can become difficult to spot potential problems in the data's time and scope. As Staniak & Biecek  $(2019)$  argue, these tools are increasingly in demand.

The main advantages of overviewR are threefold: 1) it allows users to quickly understand the data and the distribution of the observations over time, 2) it offers several helper functions that facilitate complex variable engineering tasks such as the merging of multiple data frames on different time formats or the generation of specific time periods, and 3) it allows to show this information both in a visual and tabular form that is convenient for academic publications.

### **Statement of need**

overviewR has already been used in the data wrangling process as well as to generate an illustrative overview of the sample in various academic publications and research [\(Hammerschmidt,](#page-6-2) [2021;](#page-6-2) [Hammerschmidt et al., 2021;](#page-6-3) [Meyer, 2021;](#page-6-4) [Meyer & Bolin, 2022\)](#page-6-5). While not limited to these applications, we see its main advantage for researchers and practitioners working with time-series cross-sectional data and its power to illustratively visualize key information of the data. When comparing with other exploratory data analysis packages available (for instance DataExplorer [\(Cui, 2020\)](#page-6-6), gtsummary [\(Sjoberg et al., 2022\)](#page-6-7), dlookR [\(Ryu, 2022\)](#page-6-8), Hmisc [\(Harrell Jr. & Dupont, 2022\)](#page-6-9), naniar [\(Tierney et al., 2021\)](#page-6-10), smartEDA [\(Putatunda](#page-6-11) [et al., 2019\)](#page-6-11), skimr [\(Waring et al., 2022\)](#page-6-12), or summarytools [\(Comtois, 2022\)](#page-5-0)), we do not see the key functions of overviewR fully covered. A detailed comparison that contrasts the core functionalities and advantages of overviewR is outlined in Figure [1](#page-1-0) below.

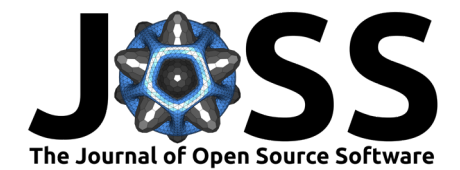

<span id="page-1-0"></span>

| Key functionalities                           | overviewR (v0.0.11) | (v0.8.2)<br>ataExplorer | $(\nu 0.6.0)$<br><b>llookR</b> | .<br>?<br>gtsummary | $(v4.7-1)$<br>Hmisc | (v0.6.1)<br>naniar | (v2.1)<br>skimr | (v0.3.8)<br>smartEDA | (v1.0.1)<br>summarytools |
|-----------------------------------------------|---------------------|-------------------------|--------------------------------|---------------------|---------------------|--------------------|-----------------|----------------------|--------------------------|
| Shows time-series cross-sectional             |                     |                         |                                |                     |                     |                    |                 |                      |                          |
| data coverage                                 |                     |                         |                                |                     |                     |                    |                 |                      |                          |
| Allows to quickly report time-series          |                     |                         |                                |                     |                     |                    |                 |                      |                          |
| cross-sectional data coverage                 |                     |                         |                                |                     |                     |                    |                 |                      |                          |
| (figure/table)                                |                     |                         |                                |                     |                     |                    |                 |                      |                          |
| Shows NAs                                     |                     |                         |                                |                     |                     |                    |                 |                      |                          |
| Shows NAs (in a figure)                       |                     |                         |                                |                     |                     |                    |                 |                      |                          |
| Shows overlap between two data frames         |                     |                         |                                |                     |                     |                    |                 |                      |                          |
| (based on time and id)                        |                     |                         |                                |                     |                     |                    |                 |                      |                          |
| Shows cross-table                             |                     |                         |                                |                     |                     |                    |                 |                      |                          |
| Shows cross-table based on country-year units |                     |                         |                                |                     |                     |                    |                 |                      |                          |
| Shows cross-tables (in a figure)              |                     |                         |                                |                     |                     |                    |                 |                      |                          |
| Reports descriptive statistics                |                     |                         |                                |                     |                     |                    |                 |                      |                          |
| Shows value type                              |                     |                         |                                |                     |                     |                    |                 |                      |                          |

**Figure 1:** Comparison of overviewR with available R packages

### **Key functions**

overviewR can be used by everyone who works with data that have time-and-scope characteristics. To get a quick overview of which units (e.g., countries, companies, test persons) are present or missing during a given time span (e.g., years, months, days, minutes), overviewR provides an easy and intuitive insight into the set-up of your data. But overviewR goes beyond this: It also allows users to investigate logical clusters of time-unit observations by using cross tables (or cross plots for visualization). It further allows the user to investigate the overlap between two data sets as well as the distribution of missing values across the data. overviewR relies on ggplot2 [\(Wickham, Chang, et al., 2022\)](#page-6-13) and ggvenn [\(Linlin, 2021\)](#page-6-14) for visualization. It comes with example data containing a simple time-series cross-sectional data set. All functions work with data.frame objects while overview tab and overview na can also handle data.table objects to increase the performance.

<span id="page-1-1"></span>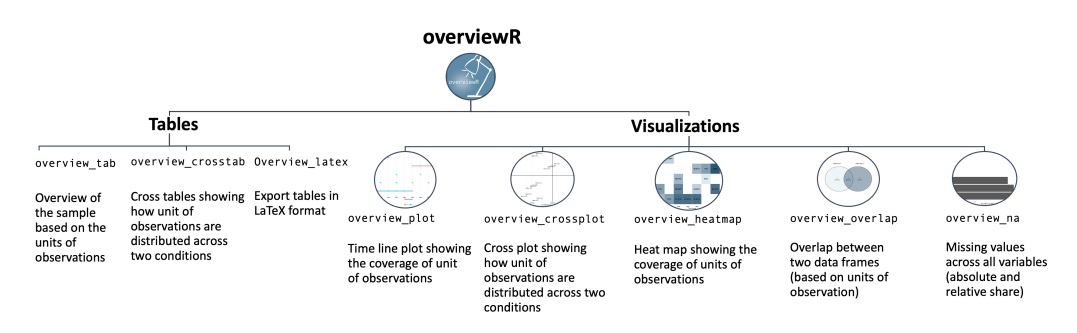

**Figure 2:** Comparing the functions of overviewR

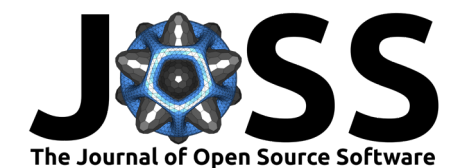

As Figure [2](#page-1-1) shows, the key functions of overviewR can be divided into its type of presentation (tabular or visual). They may, however, also be categorized along their functionalities: 1) a general overview of the units of observation (overview\_tab, overview\_plot, overview\_heatmap), 2) a logical cluster within the data (overview\_crosstab, overview\_crossplot), 3) key information about the data sets (overview overlap, overview na), and 4) export functions (overview\_latex).

### **Visualization of a workflow**

To visualize a typical workflow, we rely on the internal data provided by overviewR.

```
data(toydata)
head(toydata)
    # ccode year month gdp population day
```
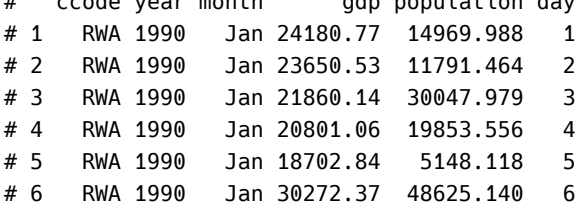

There are 264 observations for five countries (Angola, Benin, France, Rwanda, and UK) stored in theccodevariable, over a time period between 1990 to 1999 (year) with additional information for the month (month). Additionally, two artificially generated fake variables for the gross domestic product (GDP, gdp) and population size (population) are included to illustrate conditions.

We can now use countrycode [\(Arel-Bundock et al., 2022\)](#page-5-1) as well as dplyr [\(Wickham, François,](#page-6-15) [et al., 2022\)](#page-6-15) to transform the ccode into more meaningful information and plot a visualization using overview\_plot:

```
toydata %>%
 # Transform the country code (ISO3 character code) into
  # a country name using the `countrycode` package
  dplyr::mutate(country =
                  countrycode::countrycode(ccode, "iso3c",
                                           "country.name")) %>%
  overview_plot(id = country, time = year)
```
The plot shows the sample distribution of all countries in the sample and illustrates at which year data is (consecutively) available and when years are missing (see Figure [3\)](#page-3-0).

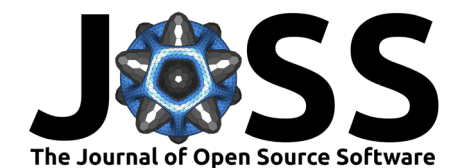

<span id="page-3-0"></span>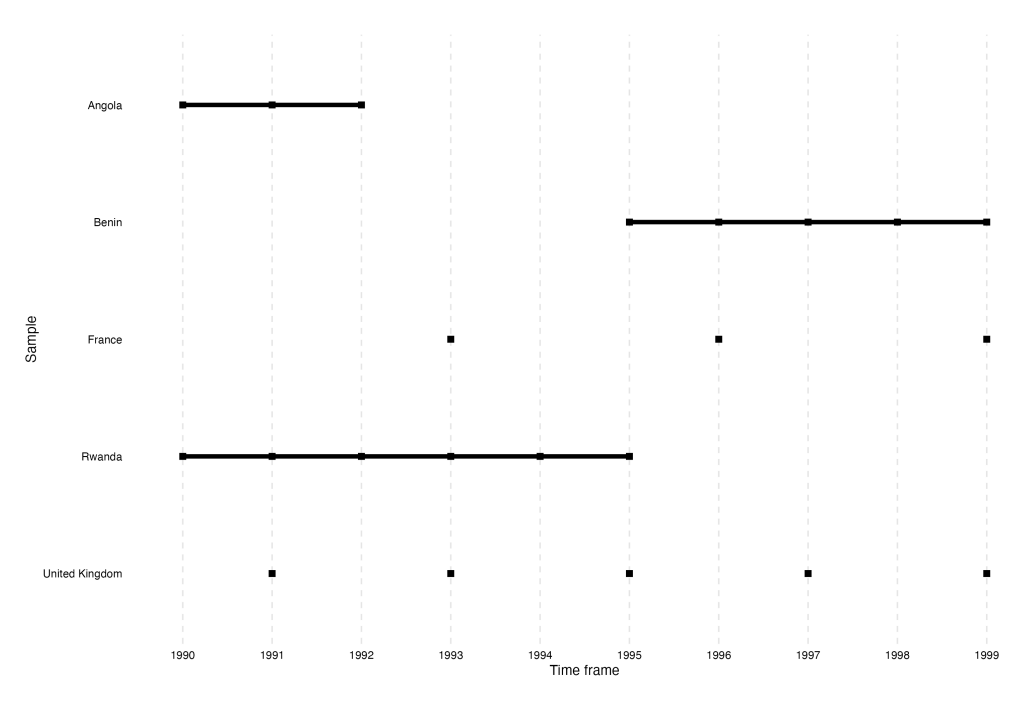

**Figure 3:** Visualization of 'overview\_plot'

Going further, we can then also rely on overview\_heat to identify the coverage of each month per country-year observation.

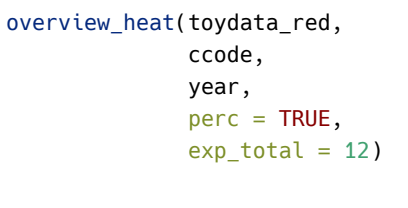

<span id="page-3-1"></span>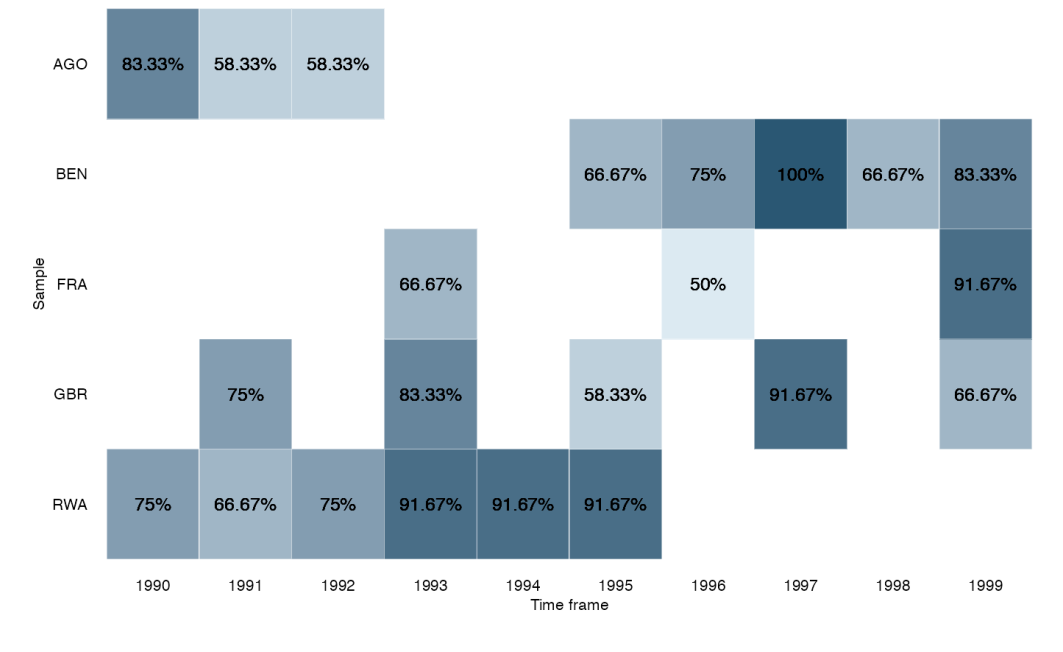

**Figure 4:** Visualization of 'overview\_heat'

Meyer, & Hammerschmidt. (2022). overviewR - Easily Explore Your Data in R. Journal of Open Source Software, 7(77), 4740. [https:](https://doi.org/10.21105/joss.04740) 4 [//doi.org/10.21105/joss.04740.](https://doi.org/10.21105/joss.04740)

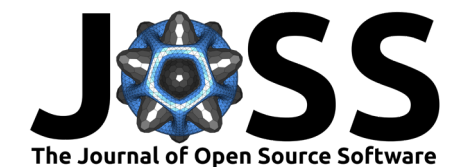

Taking a twelve-month coverage as the baseline (with exp total), we see in Figure [4](#page-3-1) that only Benin (BEN) in 1997 achieves full coverage. With this function, researchers can also analyze the coverage of panel (survey) data.

If we wanted to compare meaningful clusters within the sample, we can rely on overview crossplot. Similar to a tabular cross table (as presented in function overview\_crosstab), this function visualizes the units of observations in the package across two conditions. The user can define and set the conditions as well as the thresholds as shown in the following example.

overview\_crossplot(

```
toydata,
id = \text{ccode},
time = year,
cond1 = qdp,
cond2 = population,threshold1 = 25000,threshold2 = 27000,
color = TRUE,label = TRUE
```
)

Figure [5](#page-4-0) shows where the units of observations (country-year) are located across both conditions (gdp and population).

<span id="page-4-0"></span>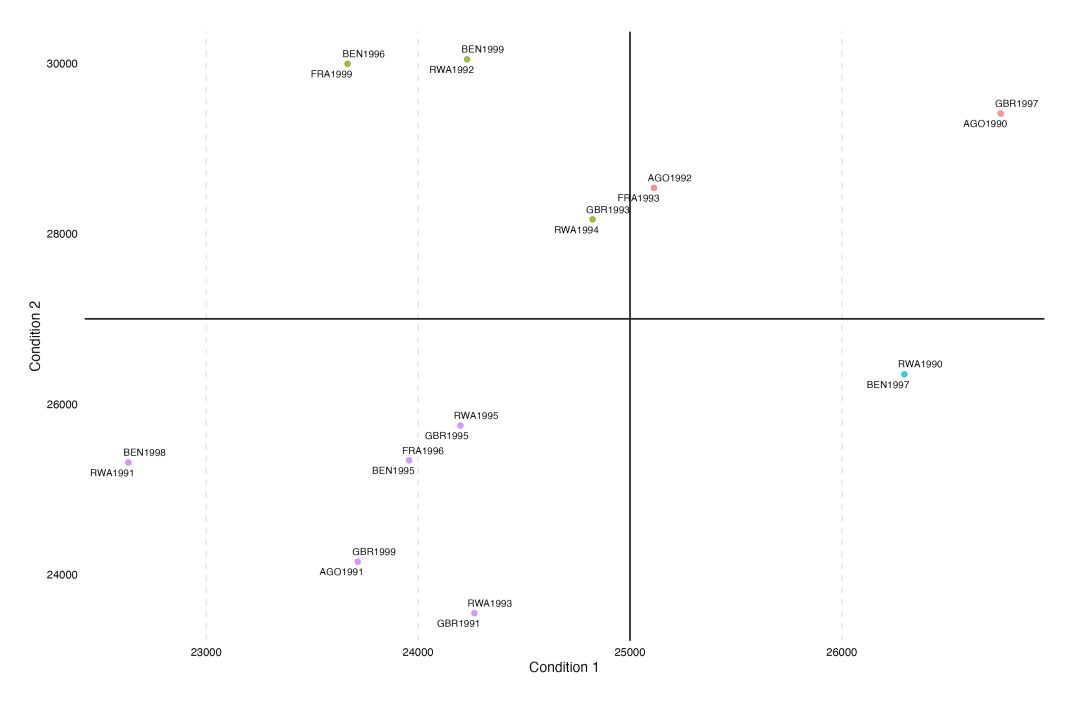

**Figure 5:** Visualization of 'overview\_crossplot'

In a next step, the user may want to compare two data sets. For this, we artificially reducing the internal data set to allow a comparison.

```
# Subset one data set for comparison
toydata2 <- toydata %>% dplyr::filter(year > 1992)
overview_overlap(
  dat1 = toydata,
```
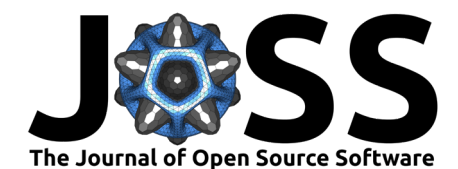

```
data2 = toydata2,
  dat1_id = ccode,dat2_id = ccode,plot_type = "bar" # This is the default
\lambda
```
Figure [6](#page-5-2) shows that there are less observations for Rwanda (RWA) and the United Kingdom (GBR) in toydata2 – which is true since we subset this data set and only kept observations for 1992 and newer.

<span id="page-5-2"></span>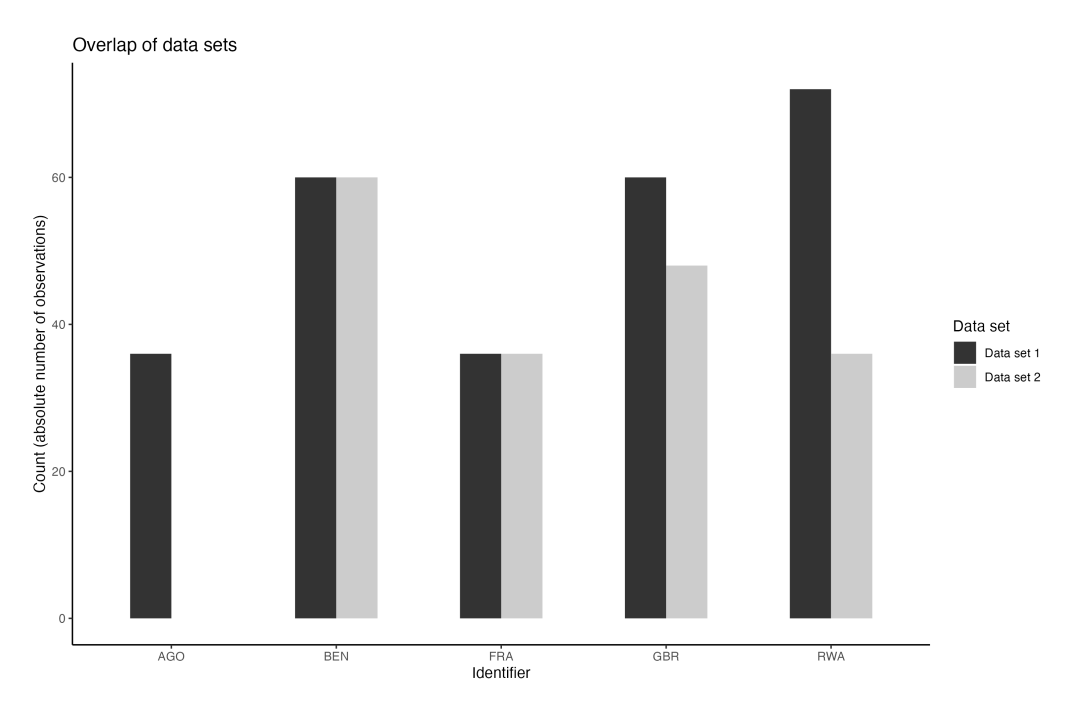

**Figure 6:** Visualization of 'overview\_overlap'

## **Availability**

overviewR is available on [CRAN](https://cran.rstudio.com/web/packages/overviewR/index.html) and the development version is available on [Github.](https://github.com/cosimameyer/overviewR) We also provide a [cheatsheet](https://github.com/rstudio/cheatsheets/blob/main/overviewR.pdf) to quickly get an idea of its key functionalities and describe possible workflows on the [package website.](https://cosimameyer.github.io/overviewR/)

### **Acknowledgements**

We would like to thank the excellent R community that enabled the creation of overviewR by providing free resources on package development.

### **References**

- <span id="page-5-1"></span>Arel-Bundock, V., Yetman, C., Enevoldsen, N., & Meichtry, S. (2022). Convert country names and country codes (Version v1.4.0) [Computer software]. [https://CRAN.R-project.org/](https://CRAN.R-project.org/package=countrycode) [package=countrycode](https://CRAN.R-project.org/package=countrycode)
- <span id="page-5-0"></span>Comtois, D. (2022). Summarytools (Version v1.0.1) [Computer software]. [https://CRAN.](https://CRAN.R-project.org/package=summarytools) [R-project.org/package=summarytools](https://CRAN.R-project.org/package=summarytools)

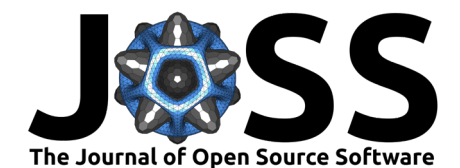

- <span id="page-6-6"></span>Cui, B. (2020). DataExplorer: Automate data exploration and treatment (Version v0.8.2) [Computer software]. <https://CRAN.R-project.org/package=DataExplorer>
- <span id="page-6-2"></span>Hammerschmidt, D. (2021). Moving beyond votes: Estimating and analyzing state relations using natural language processing, complex networks, and machine learning [PhD thesis]. University of Mannheim.
- <span id="page-6-3"></span>Hammerschmidt, D., Meyer, C., & Pintsch, A. (2021). Foreign aid in times of populism: The influence of populist radical right parties on the official development assistance of OECD countries. Cambridge Review of International Affairs, 1–22. [https://doi.org/10.1080/](https://doi.org/10.1080/09557571.2021.1980498) [09557571.2021.1980498](https://doi.org/10.1080/09557571.2021.1980498)
- <span id="page-6-9"></span>Harrell Jr., F. E., & Dupont, C. (2022). Hmisc: Harrell miscellaneous (Version v4.7-1) [Computer software]. <https://CRAN.R-project.org/package=Hmisc>
- <span id="page-6-14"></span>Linlin, Y. (2021). Draw venn diagram by 'ggplot2' (Version v0.1.9) [Computer software]. <https://CRAN.R-project.org/package=ggvenn>
- <span id="page-6-4"></span>Meyer, C. (2021). Power struggle and spark of hope: The political elite and post-civil war politics [PhD thesis]. University of Mannheim.
- <span id="page-6-5"></span>Meyer, C., & Bolin, B. (2022). Power in the post-civil war period: The effect of armed conflict and gender quotas on women in political leadership positions. Journal of Global Security Studies, 7(4). <https://doi.org/10.1093/jogss/ogac009>
- <span id="page-6-0"></span>Meyer, C., & Hammerschmidt, D. (2022). overviewR (Version v0.0.10) [Computer software]. <https://CRAN.R-project.org/package=overviewR>
- <span id="page-6-11"></span>Putatunda, S., Ubrangala, D., Rama, K., & Kondapalli, R. (2019). SmartEDA: An r package for automated exploratory data analysis. Journal of Open Source Software, 4(41), 1509. <https://doi.org/10.21105/joss.01509>
- <span id="page-6-8"></span>Ryu, C. (2022). Dlookr: Tools for data diagnosis, exploration, transformation (Version v0.6.0) [Computer software]. <https://CRAN.R-project.org/package=dlookr>
- <span id="page-6-7"></span>Sjoberg, D. D., Curry, M., Larmarange, J., Lavery, J., Whiting, K., Zabor, E. C., Bai, X., Drill, E., Flynn, J., Hannum, M., Lobaugh, S., Pileggi, S., Tin, A., & Zapata Wainberg, G. (2022). Gtsummary: Presentation-ready data summary and analytic result tables (Version v1.6.1) [Computer software]. <https://CRAN.R-project.org/package=gtsummary>
- <span id="page-6-1"></span>Staniak, M., & Biecek, P. (2019). The Landscape of R Packages for Automated Exploratory Data Analysis. The R Journal, 11(2), 347–369. <https://doi.org/10.32614/RJ-2019-033>
- <span id="page-6-10"></span>Tierney, N., Cook, D., McBain, M., Fay, C., O'Hara-Wild, M., Hester, J., Smith, L., & Heiss, A. (2021). Naniar: Data structures, summaries, and visualisations for missing data (Version v0.6.1) [Computer software]. <https://CRAN.R-project.org/package=naniar>
- <span id="page-6-12"></span>Waring, E., Quinn, M., McNamara, A., Arino de la Rubia, E., Zhu, H., Lowndes, J., Ellis, S., McLeod, H., Wickham, H., Müller, K., RStudio, Inc., Kirkpatrick, C., Brenstuhl, S., Schratz, P., lbusett, Korpela, M., Thompson, J., McGehee, H., Roepke, M., … Stewart, H. M. (2022). Skimr: Compact and flexible summaries of data (Version v2.1.4) [Computer software]. <https://CRAN.R-project.org/package=skimr>
- <span id="page-6-13"></span>Wickham, H., Chang, W., Henry, L., Lin Pedersen, T., Takahashi, K., Wilke, C., Woo, K., Yutani, H., Dunnington, D., & RStudio. (2022). ggplot2: Create elegant data visualisations using the grammar of graphics (Version v3.3.6) [Computer software]. [https:](https://CRAN.R-project.org/package=ggplot2) [//CRAN.R-project.org/package=ggplot2](https://CRAN.R-project.org/package=ggplot2)
- <span id="page-6-15"></span>Wickham, H., François, R., Henry, L., Müller, K., & RStudio. (2022). Dplyr: A grammar of data manipulation (Version v1.0.9) [Computer software]. [https://CRAN.R-project.org/](https://CRAN.R-project.org/package=dplyr) [package=dplyr](https://CRAN.R-project.org/package=dplyr)